## 2011 6 20PDF

https://www.100test.com/kao\_ti2020/647/2021\_2022\_\_E6\_96\_B0\_E 7\_96\_862011\_c56\_647269.htm 2011 6 20-7 20 www.xjrsks.com.cn 2011

 $2011$ 

## $[2011]24$   $2011$

 $2011$ 

 $[2011]$ 01

137 8890469

 $1$ 

 $5$ 

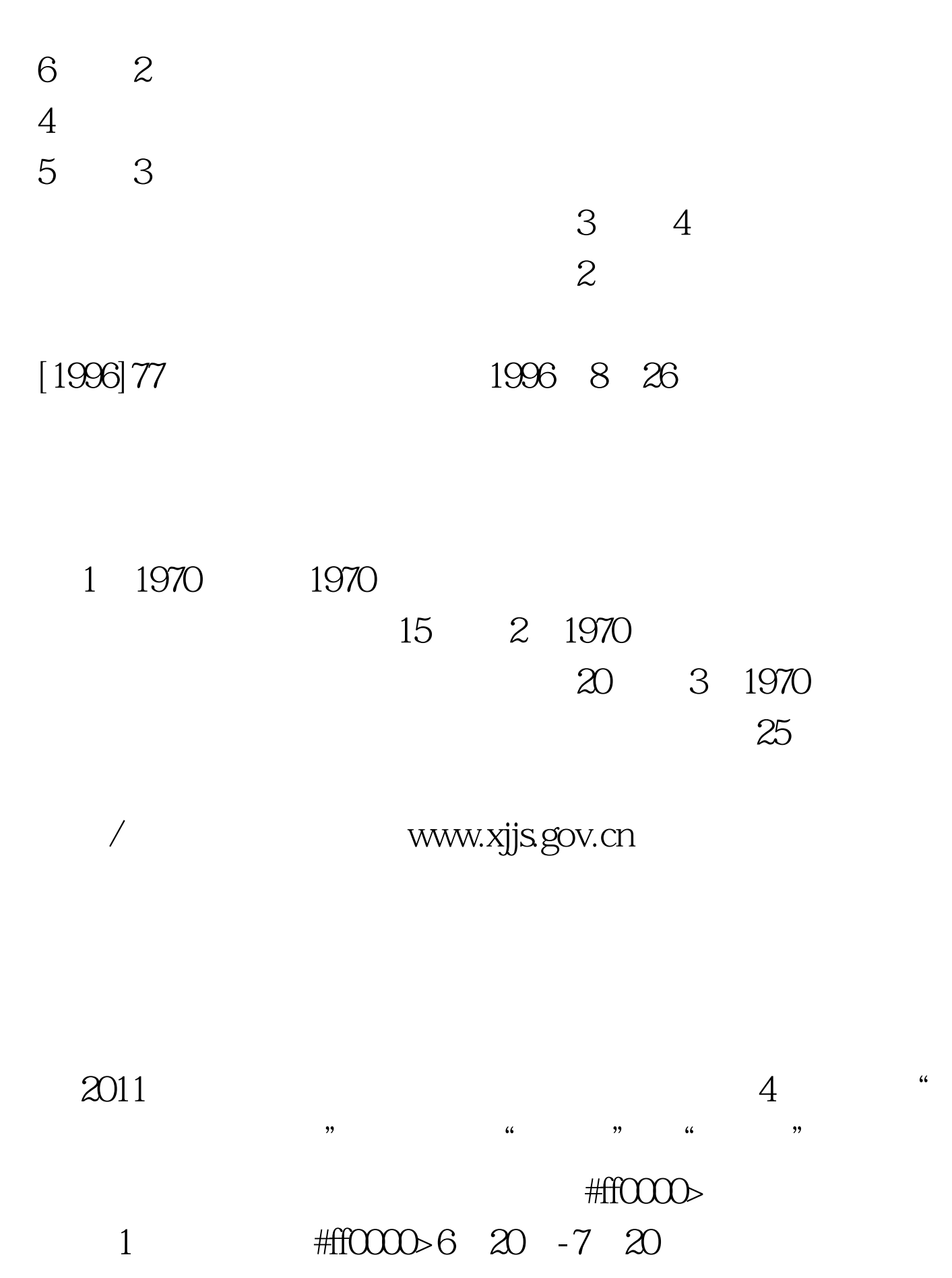

www.xjrsks.com.cn

 $4$ 2011 8 1 -8 10

10 22  $09.00 - 11:30$   $14.00 - 17:00$ 

> 10 23 09:00-11:30 14:00-18:00

> > $100Test$ www.100test.com

 $3<sub>3</sub>$ 

 $\rm JPG$   $\rm ZOK.$